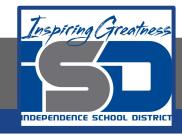

# **Computer Networking Virtual Learning**

# CCNA-3.9 - Memory Troubleshooting

**April 16, 2020** 

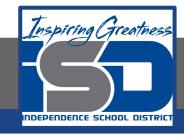

Lesson: 4/16/2020

#### **Objective/Learning Target:**

Troubleshoot memory

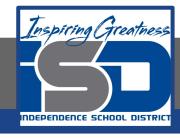

### **Focus Questions**

- What does a memory error indicate?
- What are the symptoms of memory errors? How do you troubleshoot memory problems?
- What has happened when the system boots, but the memory count is incorrect?
- At which times might a memory problem manifest itself?

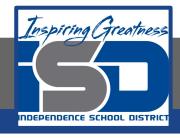

## **Learning Tasks**

- Navigate to TestOut.com & log on using your credentials
- Navigate to PC Pro Chapter 3 System Components, Section 9 -Memory Troubleshooting
- Review Vocabulary words for 3.9 before starting into Section
- Read Fact Sheets located in sections 3.9.3
- Watch videos located in sections 3.9.1, 3.9.2
- Complete Lab Simulation located in section 3.9.4, 3.9.5
- Answer/Review Practice Questions located in section 3.9.6

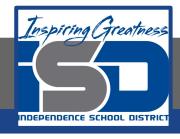

#### Time Breakdown

Videos = 11 Minutes
Fact Sheets = 5 minutes
Lab Simulation = 10 minutes
Practice Questions = 10 minutes
Total Time = 36 minutes

Reference: TestOut PC Pro Lesson Plan Document